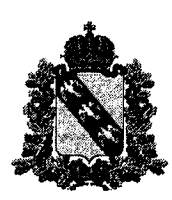

### Министерство образования и науки Курской области

ПРИКАЗ

or 26.02.2024  $N_2$  1-218

г. Курск

Об утверждении Положения

по организации и проведению государственной итоговой аттестации по образовательным программам основного общего образования в форме основного государственного экзамена и государственной итоговой аттестации по образовательным программам среднего общего образования в форме единого государственного экзамена

# для лиц с ограниченными возможностями здоровья, детей-инвалидов и инвалидов в Курской области в 2024 году

 $\bf{B}$ соответствии с Порядком проведения государственной итоговой аттестации по образовательным программам основного общего образования», утвержденным приказом Министерства просвещения Российской Федерации и Федеральной службы по надзору в сфере образования и науки от 04.04.2023 №232/551 (зарегистрирован Министерством юстиции Российской Федерации 12.05.2023, регистрационный №73292), Порядком проведения государственной среднего итоговой аттестации  $\overline{a}$ образовательным программам общего образования, утвержденным приказом Министерства просвещения Российской Федерации и Федеральной службы по надзору в сфере образования и науки от 04.04.20223 №233/552 (зарегистрирован Министерством юстиции Российской Федерации 15.05.2023, регистрационный №73314), письмом Федеральной службы по надзору в сфере образования и науки от 06.02.2024 №04-28 в целях проведения организации государственной итоговой аттестации  $\overline{10}$ образовательным программам основного общего образования в форме основного государственного экзамена и государственной итоговой аттестации  $\overline{a}$ образовательным программам среднего общего образования в форме единого государственного экзамена для лиц с ограниченными возможностями здоровья, детей-инвалидов и инвалидов в Курской области в 2024 году

### ПРИКАЗЫВАЮ:

1. Утвердить Положение по организации и проведению государственной итоговой аттестации по образовательным программам основного обшего

образования в форме основного государственного экзамена и государственной образовательным программам среднего аттестации по общего итоговой единого государственного экзамена ДЛЯ лиц образования  $\mathbf{B}$ форме  $\mathbf{C}$ ограниченными возможностями здоровья, детей-инвалидов и инвалидов в Курской области в 2024 году (Приложение).

2. Контроль за исполнением настоящего приказа оставляю за собой.

Министр

*LJW* 

Н.А. Бастрикова

МИНИСТЕРСТВО ОБРАЗОВАНИЯ И НАУКИ **КУРСКОЙ ОБЛАСТИ КОПИЯ ВЕРНА**  $\mathscr{A}$ Подпись

Приложение к приказу Министерства образования и науки Курской области от 26.02.2024 № 1-218

# **Положение по организации и проведению государственной итоговой аттестации по образовательным программам основного общего образования в форме основного государственного экзамена и государственной итоговой аттестации по образовательным программам среднего общего образования в форме единого государственного экзамена для лиц с ограниченными возможностями здоровья, детей-инвалидов и инвалидов в Курской области в 2024 году**

### **1. Общие положения**

1.1. Положение по организации и проведению государственной итоговой аттестации по образовательным программам основного общего образования в форме основного государственного экзамена и государственной итоговой аттестации по образовательным программам среднего общего образования в форме единого государственного экзамена для лиц с ограниченными возможностями здоровья, детей-инвалидов и инвалидов в Курской области в 2024 году (далее - Положение) разработано в соответствии с:

- Федеральным законом от 29.12.2012 №273-ФЗ «Об образовании в Российской Федерации» (с изменениями и дополнениями);

- Постановлением Правительства Российской Федерации от 29.11.2021 № 2085 «О федеральной информационной системе обеспечения проведения государственной итоговой аттестации обучающихся, освоивших основные образовательные программы основного общего и среднего общего образования, и приема граждан в образовательные организации для получения среднего профессионального и высшего образования и региональных информационных системах обеспечения проведения государственной итоговой аттестации обучающихся, освоивших основные образовательные программы основного общего и среднего общего образования»;

- приказом Министерства просвещения Российской Федерации и Федеральной службы по надзору в сфере образования и науки от 04.04.2023 №232/551 «Об утверждении Порядка проведения государственной итоговой аттестации по образовательным программам основного общего образования» (зарегистрирован Министерством юстиции Российской Федерации 12.05.2023, регистрационный №73292);

- приказом Министерства просвещения Российской Федерации и Федеральной службы по надзору в сфере образования и науки от 04.04.2023 №233/552 «Об утверждении Порядка проведения государственной итоговой аттестации по образовательным программам среднего общего образования» (зарегистрирован

Министерством юстиции Российской Федерации 15.05.2023, регистрационный №73314);

- приказом Министерства образования и науки Российской Федерации от 20.09.2013 №1082 «Об утверждении Положения о психолого-медикопедагогической комиссии» (зарегистрирован Министерством юстиции Российской Федерации 23.10.2013, регистрационный № 30242);

- приказом Федеральной службы по надзору в сфере образования и науки от 11.06.2021 №805 «Об установлении требований к составу и формату сведений, вносимых и передаваемых в процессе репликации в федеральную информационную систему обеспечения проведения государственной итоговой аттестации обучающихся, освоивших основные образовательные программы основного общего и среднего общего образования, и приема граждан в образовательные организации для получения среднего профессионального и высшего образования и региональные информационные системы обеспечения проведения государственной итоговой аттестации обучающихся, освоивших основные образовательные программы основного общего и среднего общего образования, а также к срокам внесения и передачи в процессе репликации сведений в указанные информационные системы» (зарегистрирован Министерством юстиции Российской Федерации 01.09.2021, регистрационный №64829);

- письмом Федеральной службы по надзору в сфере образования и науки от 06.02.2024 №04-28.

## **2. Особенности организации ППЭ и аудиторий**

2.1. Материально-технические условия пункта проведения экзамена (далее – ППЭ) обеспечивают всем участникам экзамена с ограниченными возможностями здоровья (далее - ОВЗ), участникам экзамена - детям-инвалидам и инвалидам их беспрепятственный доступ в аудитории, туалетные и иные помещения ППЭ, а также их пребывание в указанных помещениях.

Не позднее двух рабочих дней до проведения экзамена по соответствующему учебному предмету Министерство образования и науки Курской области направляет в ППЭ информацию о количестве участников государственной итоговой аттестации по образовательным программам основного общего образования (далее - ГИА-IX) в форме основного государственного экзамена (далее - ОГЭ) и государственной итоговой аттестации по образовательным программам среднего общего образования (далее - ГИА-XI) в форме единого государственного экзамена (далее - ЕГЭ) (далее вместе - ГИА) с ОВЗ, участников ГИА - детей-инвалидов и инвалидов в данном ППЭ и о необходимости организации проведения экзаменов в условиях, учитывающих состояние их здоровья, особенности психофизического развития.

Для участников экзаменов с ОВЗ (при предъявлении копии рекомендации психолого-медико-педагогической комиссии (далее – ПМПК)), для участников экзаменов - детей-инвалидов и инвалидов (при предъявлении оригинала или заверенной копии справки, подтверждающей инвалидность) Министерство

образования и науки Курской области обеспечивает создание условий проведения экзамена, необходимых для участника.

2.2. Возможно создание отдельных «опорных» ППЭ с оптимальными условиями проведения экзамена для участников экзамена с ОВЗ, детей-инвалидов и инвалидов по определенным нозологическим группам или ограничений по здоровью, оборудованных соответствующими специальными техническими средствами.

2.3. В ППЭ, организованных на базе образовательной организации (далее – ОО), медицинской организации, может быть назначена специализированная (отдельная) аудитория(-и) для проведения экзаменов для участников экзамена с ОВЗ, детей-инвалидов и инвалидов.

2.4. Количество, общая площадь и состояние аудиторий, предоставляемых для проведения экзаменов, обеспечивают проведение экзаменов в условиях, соответствующих требованиям санитарно-эпидемиологических правил и нормативов $^{1}$ .

2.5. Специализированные (отдельные) аудитории для проведения экзаменов должны быть оборудованы средствами видеонаблюдения, позволяющими осуществлять видеозапись без трансляции проведения экзаменов в информационнокоммуникационной сети «Интернет» (в режиме off-line).

При проведении ГИА-XI аудитории оборудуются средствами видеонаблюдения без трансляции проведения экзаменов в сети «Интернет» по согласованию с Федеральной службой по надзору в сфере образования и науки (далее – Рособрнадзор). Информацию о количестве и характеристике таких аудиторий Министерство образования и науки Курской области направляет в Рособрнадзор для последующего согласования.

При проведении ГИА-IX аудитории оборудуются средствами видеонаблюдения в режиме off-line.

2.6. В специализированной (отдельной) аудитории могут находиться участники экзамена различных нозологических групп. Необходимо организовывать специализированные (отдельные) аудитории для участников экзамена с ОВЗ, участников экзамена – детей - инвалидов и инвалидов в зависимости от категории нозологической группы:

- слепых, поздноослепших, слабовидящих, владеющих шрифтом Брайля;
- слабовидящих;
- глухих,

-

слабослышащих, позднооглохших, кохлеарно имплантированных;

<sup>&</sup>lt;sup>1</sup> Санитарные правила 3.1/2.4.3598-20 «Санитарно-эпидемиологические требования к устройству, содержанию и организации работы образовательных организаций и других объектов социальной инфраструктуры для детей и молодежи в условиях распространения новой коронавирусной инфекции (COVID-19)», утвержденные постановлением Главного государственного санитарного врача Российской Федерации от 30 июня 2020 г. № 16 (зарегистрировано Министерством юстиции Российской Федерации 3 июля 2020 г., регистрационный № 58824), с изменением, внесенным постановлением Главного государственного санитарного врача Российской Федерации от 2 декабря 2020 г. № 39 (зарегистрировано Министерством юстиции Российской Федерации 7 декабря 2020 г., регистрационный № 61292), и Санитарные правила СП 2.4.3648-20 «Санитарно-эпидемиологические требования к организациям воспитания и обучения, отдыха и оздоровления детей и молодежи», утвержденные постановлением Главного государственного санитарного врача Российской Федерации от 28 сентября 2020 г. № 28 (зарегистрированы Министерством юстиции Российской Федерации 18 декабря 2020 г., регистрационный № 61573)

с тяжелыми нарушениями речи (при проведении ГИА-IX);

с нарушениями опорно-двигательного аппарата;

с задержкой психического развития (при проведении ГИА-IX);

с расстройствами аутистического спектра;

 иных категорий участников экзамена, которым требуется создание специальных условий.

2.7. Допускается нахождение в одной аудитории участников экзамена, относящихся к разным нозологическим группам. В одной аудитории могут находиться слабослышащие участники экзамена и участники экзамена с тяжелыми нарушениями речи.

2.8. Специализированные (отдельные) аудитории для проведения экзаменов оборудуются:

2.8.1. **для участников экзаменов, выполняющих по желанию письменную экзаменационную работу (далее – ЭР) на компьютере,** – компьютерами, не имеющими выхода в сеть «Интернет» и не содержащим информации по сдаваемому учебному предмету;

2.8.2. **для глухих, слабослышащих, позднооглохших, кохлеарно имплантированных** – звукоусиливающей аппаратурой как коллективного, так и индивидуального пользования (например, собственными индивидуальными средствами слухопротезирования);

2.8.3. **для слепых, поздноослепших, слабовидящих, владеющих шрифтом Брайля, –** специальными принадлежностями для оформления ЭР рельефноточечным шрифтом Брайля;

2.8.4. **для слабовидящих участников экзамена** – устройствами для копирования экзаменационных материалов (далее – ЭМ) в увеличенном размере, увеличительными устройствами (лупа или иное увеличительное устройство), индивидуальным равномерным освещением не менее 300 люкс. Возможно использование индивидуальных светодиодных средств освещения (настольные лампы) с регулировкой освещения в динамическом диапазоне до 600 люкс, но не менее 300 люкс при отсутствии динамической регулировки. При проведении ЕГЭ копирование ЭМ в увеличенном размере осуществляется в день экзамена в присутствии руководителя ППЭ и членов государственной экзаменационной комиссии (далее - ГЭК);

2.8.5. **с нарушениями опорно-двигательного аппарата –** специализированная (отдельная) аудитория в ППЭ должна находиться на первом этаже. В специализированной (отдельной) аудитории должны быть специальные кресла, медицинские лежаки – для участников экзаменов, которые не могут долго сидеть (при необходимости), специальными периферическими устройствами ввода (ножная мышь, роллер, джойстик, головная мышь и др.) (при необходимости). В ППЭ, организованных на базе образовательных организаций, имеющих доступную среду для обучающихся с нарушением опорно-двигательного аппарата (подъемники, лифты), специализированная (отдельная) аудитория может быть организована выше первого этажа.

2.9. Количество рабочих мест в каждой аудитории определяется в зависимости от нозологической группы, в том числе в зависимости от используемых участниками экзаменов специальных технических средств.

2.10. В аудитории должны быть предусмотрены места для ассистентов.

2.11. Рекомендуется размещать в аудитории не более 5 участников экзамена, сдающих экзамен с помощью ассистента. В случае распределения в аудиторию более 5 участников экзамена, сдающих экзамен с помощью ассистента, должны быть обеспечены условия проведения экзамена с учетом того, что ассистенты не будут мешать и (или) отвлекать других участников экзамена от выполнения ЭР.

2.12. При проведении экзаменов в один день по нескольким учебным предметам в соответствии с единым расписанием ГИА допускается рассадка в одну специализированную (отдельную) аудиторию участников экзамена не более чем по двум разным учебным предметам, при этом количество участников экзамена по каждому учебному предмету не должно превышать 5 человек.

2.13. Необходимо подготовить в нужном количестве напечатанные Инструкции для участников экзаменов, зачитываемые организаторами в аудиториях перед началом экзамена, и Правила по заполнению бланков для глухих, позднооглохших, слабослышащих, кохлеарно имплантированных участников экзаменов, участников экзаменов с расстройствами аутистического спектра.

2.14. ППЭ может быть организован на дому по месту жительства участников экзаменов или на базе медицинской организации, в том числе санаторнокурортной, в которой проводятся необходимые лечебные, реабилитационные и оздоровительные мероприятия для нуждающихся в длительном лечении.

Основанием для организации экзаменов на дому, в медицинской организации являются заключение медицинской организации и рекомендации ПМПК.

При организации ППЭ на дому, медицинской организации должны быть выполнены минимальные требования к процедуре и технологии проведения экзаменов.

В день проведения экзамена в ППЭ, организованном на дому, в медицинской организации, присутствуют руководитель ППЭ, организатор, член ГЭК, ассистент (при необходимости).

По решению ГЭК руководитель ППЭ, организатор, член ГЭК, ассистент (при необходимости) могут осуществлять:

а) при проведении ГИА-IX: функциональные обязанности технического специалиста, специалиста по проведению инструктажа и обеспечению лабораторных работ, экзаменатора-собеседника, эксперта, оценивающего выполнение лабораторных работ (например, член ГЭК может также выполнять функционал руководителя ППЭ, организатор может одновременно выполнять функции технического специалиста, ассистент может одновременно выполнять функции специалиста по проведению инструктажа и обеспечению лабораторных работ, экзаменатора-собеседника);

б) при проведении ГИА-XI: функциональные обязанности технического специалиста, экзаменатора-собеседника (например, организатор, который может одновременно выполнять функции технического специалиста, экзаменаторасобеседника).

Лица, привлекаемые к проведению экзаменов в ППЭ на дому, в медицинской организации, прибывают в указанный ППЭ не ранее 09:00 по местному времени.

Для участников экзаменов необходимо организовать рабочие места с учетом состояния их здоровья, а также рабочие места для всех работников ППЭ, организованного на дому, в медицинской организации.

2.15. При проведении ОГЭ, ЕГЭ по учебным предметам «Иностранные языки» (устная часть), КЕГЭ в связи с тем, что данные экзамены являются высокотехнологичными и предполагают обязательное использование компьютерной техники со специализированным программным обеспечением для демонстрации КИМ и записи устных ответов участников экзаменов необходимо обеспечить следующий минимальный набор оборудования:

а) компьютер (ноутбук), имеющий выход в сеть «Интернет», с настроенным доступом к личному кабинету ППЭ, отвечающий требованиям к такому компьютеру, указанным в Положении по подготовке и проведению единого государственного экзамена в пунктах проведения экзаменов в Курской области в 2024 году, утвержденным приказом Министерства образования и науки Курской области;

б) компьютер (ноутбук), не имеющий выхода в сеть «Интернет», с установленным программным обеспечением «Станция записи ответов» и подключенной гарнитурой (для ЕГЭ по учебным предметам «Иностранные языки», устная часть), Станция КЕГЭ (для КЕГЭ) и «Станция организатора» актуальной версии с подключенным лазерным принтером;

в) в случае если в ППЭ на дому/в медицинской организации производится сканирование материалов экзамена, на компьютер, не имеющий выхода в сеть «Интернет», также должна быть установлена станция Штаба ППЭ и подключен сканер.

Для данного ППЭ необходимо провести процедуры технической подготовки и контроля технической готовности в установленные сроки. Указанные процедуры допустимо провести по месту расположения той организации, которой принадлежит используемая техника.

В качестве канала доступа к сети «Интернет» рекомендуется использовать USB- модем.

## **3. Ассистенты**

3.1. При проведении экзаменов для участников экзаменов ПМПК может быть рекомендован ассистент, прошедший соответствующую подготовку.

3.2. Не допускается привлекать в качестве ассистентов:

а) специалистов по сдаваемому учебному предмету;

б) педагогических работников, являющихся учителями участников экзаменов, сдающих экзамен в данном ППЭ (за исключением ППЭ, организованных в учреждениях уголовно-исполнительной системы).

3.3. Ассистентом может быть определен работник образовательной организации (в том числе школьный психолог, тьютор), социальный работник, а также в исключительных случаях (при проведении экзамена для участников

экзаменов с расстройствами аутистического спектра, для участников экзаменов с индивидуальными психофизическими особенностями развития, для обучающихся с социализированным расстройством поведения) – родитель (законный представитель) участника экзамена (ассистент относится к категории лиц, привлекаемых к проведению ГИА. Сведения об ассистентах вносятся в региональную информационную систему обеспечения проведения государственной итоговой аттестации обучающихся, освоивших основные образовательные программы основного общего и среднего общего образования (далее - РИС) в установленном порядке).

Для участников экзаменов с расстройствами аутистического спектра привлекаются ассистенты, не ведущие учебный предмет, по которому сдают экзамены указанные участники экзаменов, но хорошо знакомые участникам экзамена (например, школьный психолог или учитель коррекционных занятий по развитию коммуникации и др.), что обеспечит снижение тревоги и риска аффективных срывов у указанных участников экзаменов.

3.4. Во время экзамена в ППЭ могут присутствовать ассистенты, которые оказывают участникам экзамена с ОВЗ, участникам экзамена - детям-инвалидам и инвалидам необходимую техническую помощь с учетом состояния их здоровья, особенностей психофизического развития и индивидуальных особенностей:

 обеспечивают сопровождение участника экзамена с ОВЗ, ребенкаинвалида и инвалида в образовательную организацию, на базе которой организован ППЭ;

 оказывают помощь в части передвижения по ППЭ, ориентации (в том числе помогают им занять рабочее место в аудитории) и получении информации (не относящейся к содержанию и выполнению заданий контрольных измерительных материалов (далее - КИМ));

 оказывают помощь в обеспечении коммуникации (с организаторами, членами ГЭК, руководителем ППЭ и др.), в том числе с использованием коммуникативных устройств, средств альтернативной коммуникации (за исключением средств связи, фото-, аудио- и видеоаппаратуры);

 оказывают организующую помощь, при необходимости психологическую поддержку (помогают успокоиться, снизить проявления тревожности), стимулируют деятельность участников экзаменов;

 оказывают помощь в использовании технических средств, необходимых для выполнения заданий, технических средств (изделий) реабилитации и обучения;

 оказывают помощь в ведении записей, чтении заданий (в фиксации положения тела, ручки в кисти руки; при оформлении регистрационных полей бланков экзаменационной работы), приведении в порядок рабочего места и подготовке необходимых принадлежностей; удержании КИМ в вертикальном положении, фиксации строки/абзаца (для участников экзамена с нарушением опорно-двигательного аппарата);

 оказывают помощь при выполнении ЭР на компьютере (настройки на экране; изменение (увеличение) шрифта; расположение экзаменационного материала на экране компьютера с учетом особенностей зрения и др.);

вызывают медицинских работников (при необходимости);

 переносят ответы на задания КИМ, выполненные слепыми и слабовидящими участниками экзаменов в специальных тетрадях для записи ответов, бланках увеличенного размера (дополнительного бланка ответов (далее - ДБО) увеличенного размера), черновиках, а также ответы на задания КИМ, выполненные участниками экзаменов на компьютере, в бланки ответов, а также в ДБО (при необходимости) ТОЧНО скопировав авторскую орфографию, пунктуацию и стилистику (при переносе ответов с бланков увеличенного размера (ДБО увеличенного размера) на бланки ответов (ДБО) стандартного размера, – в поле «Подпись участника» ассистент пишет «Копия верна» и ставит свою подпись;

 ставят в бланке регистрации (при проведении ЕГЭ)/бланке ответов №1 (при проведении ОГЭ), а также в протоколе проведения экзамена в аудитории свою подпись, в случае если участник экзамена по состоянию здоровья не может поставить личную подпись в бланке регистрации, в протоколе проведения экзамена в аудитории;

 вписывают в отведенном месте на титульном листе специальной тетради для записей ответов ФИО и данные участника экзамена из документа, удостоверяющего его личность, при выполнении ЭР слепыми, поздноослепшими, слабовидящими участниками экзамена, владеющими шрифтом Брайля.

3.5. При проведении экзаменов в соответствии с рекомендациями ПМПК, а также по желанию (сообщается во время подачи заявления об участии в ГИА) глухих, позднооглохших, слабослышащих, кохлеарно имплантированных участников экзаменов привлекаются ассистенты, владеющие сурдопереводом.

В обязанности ассистента входит осуществление сурдоперевода на всех этапах экзамена, в том числе при устном разъяснении процедурных особенностей его проведения, осуществление сурдоперевода (о необходимости обеспечения сурдоперевода текста для изложения сообщается во время подачи заявления об участии в ГИА-IX в форме ГВЭ по русскому языку) текста для изложения (вместо выдачи текста для изложения на 40 минут) (для участников ГИА-IX в форме ГВЭ по русскому языку, выполняющих 300-е номера вариантов (сжатое изложение по прочитанному тексту с творческим заданием)).

Допускается заполнение ассистентами бланков регистрации (при проведении ЕГЭ)/регистрационной части в бланке ответов №1 (при проведении ОГЭ), в соответствии с документами, удостоверяющими личность участников экзаменов, и регистрационных полей бланков ответов, ДБО в соответствии с информацией, оформленной организаторами в аудитории на доске (информационном стенде).

## **4. Особенности проведения ГИА в ППЭ**

## **4.1. Подготовительный этап:**

### **организационно-технологические мероприятия, проводимые в ППЭ**

4.1.1. Распределение участников экзаменов с ОВЗ, участников экзаменов детей-инвалидов и инвалидов осуществляется индивидуально с учетом состояния их здоровья, особенностей психофизического развития.

Руководитель ППЭ совместно с руководителем ОО, на базе которой организован ППЭ, обязан обеспечить готовность ППЭ к проведению ОГЭ и(или) ЕГЭ для участников экзаменов с ОВЗ, участников экзаменов – детей-инвалидов и инвалидов в соответствии с требованиями к ППЭ, установленными Порядком проведения ГИА-IX и Порядком проведения ГИА-XI, а также изложенными в настоящем Положении, с учетом рекомендаций ПМПК.

**4.1.2 Руководитель ППЭ совместно с руководителем ОО, медицинской организации, на базе которой организован ППЭ должен:**

**4.1.2.1. Для слепых, поздноослепших, слабовидящих участников экзаменов, владеющих шрифтом Брайля:**

 подготовить дополнительные листы для записи ответов для письма по системе Брайля;

 подготовить в необходимом количестве черновики из расчета по десять листов для письма по системе Брайля на каждого участника экзамена, грифель и прибор для письма по Брайлю, либо печатную брайлевскую машинку на каждого участника экзамена;

 подготовить в необходимом количестве памятки для ассистентов слепых и слабовидящих участников экзамена по заполнению шрифтом Брайля тетрадей для записи ответов на задания ГИА (Приложение №1 к настоящему Положению).

**4.1.2.2. Для слабовидящих участников экзамена:**

для участников ОГЭ – в случае масштабирования контрольных измерительных материалов (далее – КИМ) и бланков подготовить в необходимом количестве пакеты размером формата А3;

- для участников ЕГЭ – в случае масштабирования КИМ, бланков регистрации, бланков ответов № 1, бланков ответов № 2 лист 1 и лист 2, дополнительных бланков ответов № 2 подготовить в необходимом количестве пакеты размером формата А3 и форму ППЭ-11 «Сопроводительный бланк к материалам единого государственного экзамена» для наклеивания на пакеты;

- подготовить в необходимом количестве в аудитории увеличительные средства для масштабирования КИМ, бланков ОГЭ (ЕГЭ) до формата А3.

В случае отсутствия увеличительных средств – выдать увеличительное устройство – лупу.

Допускается не масштабировать бланки регистрации при заполнении указанных бланков ассистентами.

Допускается использование масштабированного варианта КИМ ОГЭ на формате А4 с размером шрифта не менее 18 Bold (полужирный) и отдельным масштабированием картинок и схем, представленных в КИМ ОГЭ, размерами не менее половины А4 (пропорционально размерам исходных изображений картинок и схем КИМ ОГЭ). Шрифт, используемый в КИМ ОГЭ для слабовидящих детей, должен быть без засечек (Arial /Verdana).

При наличии соответствующих рекомендаций ПМПК допускается использование специальных технических средств, в том числе электронного

увеличительного устройства.

#### **4.1.2.3. Для глухих участников экзамена:**

- подготовить в необходимом количестве правила по заполнению бланков ОГЭ (ЕГЭ) и Инструкцию для участника экзамена, зачитываемую организатором в аудитории перед началом экзамена (Приложение №6 к Положению);

- оборудовать аудитории звукоусиливающей аппаратурой как коллективного, так и индивидуального пользования.

При проведении ЕГЭ по иностранным языкам (раздел «Аудирование») Министерство образования и науки Курской области заблаговременно обращается в Рособрнадзор для разработки схемы передачи заданий раздела «Аудирование» на бумажных носителях.

**4.1.2.4. Для слабослышащих, позднооглохших, кохлеарно имплантированных участников экзамена:**

- оборудовать аудитории звукоусиливающей аппаратурой как коллективного, так и индивидуального пользования.

**4.1.2.5. Для участников экзамена с нарушениями опорно-двигательного аппарата:**

- обеспечить беспрепятственный доступ в аудитории, в том числе учитывать необходимость увеличения расстояния между рабочими столами (партами) для передвижения инвалидных колясок;

- обеспечить адаптированное рабочее место и вспомогательные технические средства с учетом психофизических особенностей участников экзаменов (при необходимости).

**4.1.2.6. Для участников экзаменов с расстройствами аутистического спектра:**

- подготовить на каждого участника экзамена напечатанные Правила по заполнению бланков и Инструкцию для участника экзамена, зачитываемую организатором в аудитории перед началом экзамена;

- обеспечить проведение экзамена в небольшой по площади аудитории с малым количеством участников (не более 5 участников экзаменов), обеспечить тишину и отсутствие ярких визуальных раздражителей в аудитории.

## **4.1.2.7. Для участников экзаменов, выполняющих письменную ЭР на компьютере по желанию:**

- подготовить принтеры для распечатки ответов участников экзаменов;

- руководителю ППЭ совместно с техническим специалистом необходимо произвести контроль готовности рабочего места, оборудованного компьютером, в том числе:

- наличие специальных периферических устройств ввода (ножная мышь, роллер, джойстик, головная мышь и др.) (при необходимости);

- диагональ монитора не менее 19 дюймов;

- наличие средств индивидуального прослушивания (наушники);

- оснащение специализированным программным обеспечением (например, экранной лупой);

- наличие клавиатуры с увеличенным размером клавиш или виртуальной клавиатуры с возможностью подключения специальных настроек: увеличение курсора, замедление скорости перемещения курсора, включение опции увеличения области просмотра и др.

**4.1.2.8. Для слепых, поздноослепших, слабовидящих участников экзамена, выполняющих письменную экзаменационную работу на компьютере**, устанавливаются следующие рекомендации к техническому и программному обеспечению:

 системные требования к ПК: оперативная память не менее 4 ГБ; HDD не менее 100 ГБ свободного пространства;

операционная система: Windows 10;

брайлевский дисплей focus 40 blue;

 программы невизуального доступа: Jaws for Windows 2021 и NVDA 2021;

наушники с usb интерфейсом;

набор голосовых синтезаторов: rhvoice, vocalize, mymause.

**4.1.3. Схема передачи экзаменационных материалов в региональный центр обработки информации Областного казенного учреждения «Информационно-аналитический центр» Курской области (далее – РЦОИ):** 

- при проведении ЕГЭ регламентирована Положением по организации доставки экзаменационных материалов для проведения государственной итоговой аттестации по образовательным программам среднего общего образования в форме единого государственного экзамена в Курской области в 2024 году, утвержденным приказом Министерства образования и науки Курской области;

- при проведении ОГЭ регламентирована Требованиями к пунктам проведения экзаменов при проведении государственной итоговой аттестации по образовательным программам основного общего образования в форме основного государственного экзамена в Курской области в 2024 году, утвержденными приказом Министерства образования и науки Курской области.

**4.1.4. Вход лиц, привлекаемых к проведению экзаменов, и участников экзаменов в ППЭ** осуществляется в соответствии:

- при проведении ЕГЭ Положением по подготовке и проведению единого государственного экзамена в пунктах проведения экзаменов в Курской области в 2024 году, утвержденным приказом Министерства образования и науки Курской области;

- при проведении ОГЭ Требованиями к пунктам проведения экзаменов при проведении государственной итоговой аттестации по образовательным программам основного общего образования в форме основного государственного экзамена в Курской области в 2024 году, утвержденными приказом Министерства образования и науки Курской области.

### **4.2. Проведение экзамена**

## **4.2.1. Начало проведения экзамена в аудитории**

Не позднее 09:45 по местному времени ответственный организатор в аудитории получает у руководителя ППЭ ЭМ.

**При проведении ОГЭ для слабовидящих участников экзамена** в индивидуальный комплект входят:

- КИМ стандартного размера;

- КИМ масштабированный;

- бланки ответов стандартного размера;

- бланк ответов, увеличенный до формата А3.

КИМ, бланки масштабируются до формата А3 в РЦОИ.

Слабовидящие участники экзамена могут работать с КИМ, бланками ответов № 1, бланками ответов № 2 лист 1 и лист 2, в том числе с дополнительными бланками ответов № 2 стандартного размера или с масштабированными бланками (по своему выбору).

**При проведении ЕГЭ для слабовидящих в аудитории печать ЭМ** стандартных размеров (при использовании технологии печати полного комплекта ЭМ) и масштабирование ЭМ осуществляется в аудитории проведения экзамена в присутствии члена ГЭК не ранее 10:00 по местному времени.

Слабовидящие участники экзамена могут работать с КИМ и бланками регистрации, бланками ответов № 1, бланками ответов № 2 (лист 1 и лист 2), в том числе с дополнительными бланками ответов № 2 стандартного размера или с масштабированными бланками (по своему выбору).

В случае нахождения в аудитории вместе со слабовидящими участниками экзамена участников экзамена другой нозологической группы экзамен **начинается**  для всех присутствующих в аудитории **единовременно** после увеличения ЭМ для слабовидящих участников экзамена.

Глухим, позднооглохшим и слабослышащим участникам экзамена выдаются правила по заполнению бланков ОГЭ (ЕГЭ).

При проведении ОГЭ по иностранным языкам (раздел «Аудирование») для выполнения заданий необходимо предоставить участникам экзамена задания указанного раздела на бумажном носителе.

### **4.2.2. Проведение экзамена в аудитории**

**ОГЭ и ЕГЭ**

4.2.2.1. Слепые, поздноослепшие, слабовидящие участники экзамена, владеющие шрифтом Брайля, с использованием письменного прибора Брайля и грифеля или пишущей брайлевской машинки на второй странице специальной тетради для записи ответов шрифтом Брайля пишут фамилию (с новой строки), имя (с новой строки), отчество (с новой строки), серию и номер своего документа, удостоверяющего личность, с новой строки.

4.2.2.2. В случае заполнения участником экзамена всей специальной тетради для записи ответов организатор в аудитории выдает участнику экзамена дополнительный лист (листы) для записи ответов для письма по Брайлю. При этом участник экзамена пишет ФИО на верхней строке листа шрифтом Брайля, ассистент пишет ФИО участника экзамена на дополнительном листе обычным способом.

4.2.2.3. Для слепых, поздноослепших, слабовидящих участников экзаменов каждый час объявляется время до конца экзамена.

4.2.2.4. Участники экзамена, досрочно завершившие выполнение ЭР, сдают ЭМ и черновики организаторам в аудитории, не дожидаясь завершения окончания

экзамена. Организаторы принимают от них все материалы, заполняют соответствующие формы ППЭ и получают подписи участников в формах, после чего участники покидают аудиторию и в сопровождении организатора вне аудитории покидают ППЭ. В случае если участник экзамена по состоянию здоровья не может поставить личную подпись ассистент указанного участника экзамена или в случае его отсутствия – ответственный организатор в аудитории ставит свою подпись.

# **4.2.3. Завершение выполнения экзаменационной работы участниками экзамена и организация сбора ЭМ**

## **4.2.3.1. Для слабовидящих участников экзамена:**

В случае использования масштабированных до формата А3 КИМ и бланков ОГЭ (ЕГЭ) организаторы в аудитории в присутствии участников экзамена собирают только КИМ (стандартного размера и масштабированные) и черновики. КИМ (стандартного размера и масштабированные) и черновики запечатываются в бумажные пакеты. Бланки ОГЭ (ЕГЭ) остаются на рабочих местах участников экзамена.

Для переноса ответов слабовидящих участников экзамена с масштабированных бланков ОГЭ (ЕГЭ) на бланки ОГЭ (ЕГЭ) стандартного размера целесообразно назначить ассистентов, по возможности, из числа тифлопереводчиков.

В присутствии общественных наблюдателей (при наличии) и члена(ов) ГЭК ассистенты переносят ответы на задания экзаменационной работы участников экзамена с масштабированных бланков ОГЭ (ЕГЭ) на бланки ОГЭ (ЕГЭ) стандартного размера в полном соответствии с ответами участников экзамена. Присутствие иных лиц в аудитории, в том числе участников экзамена, не требуется. Организаторы в аудитории должны следить за сохранением комплектации выданных ЭМ. При нарушении комплектации индивидуального комплекта (далее – ИК) проверка работ участников экзамена не представляется возможной.

При переносе ответов с масштабированных бланков ОГЭ (ЕГЭ) на бланки ОГЭ (ЕГЭ) стандартного размера в поле «Подпись участника» ассистент пишет «Копия верна» и ставит свою подпись.

По окончании переноса ответов слабовидящих участников экзамена с масштабированных бланков ОГЭ (ЕГЭ) на бланки ОГЭ (ЕГЭ) стандартного размера организатор формирует материалы следующим образом:

бланки регистрации стандартного размера (при проведении ЕГЭ);

бланки регистрации масштабированные (при проведении ЕГЭ);

бланки ответов № 1 стандартного размера;

бланки ответов № 1 масштабированные;

бланки ответов № 2 (лист 1 и лист 2), в том числе дополнительные бланки ответов № 2 (стандартного размера);

бланки ответов № 2 (лист 1 и лист 2), в том числе дополнительные бланки ответов № 2 масштабированные.

Бланки стандартного размера запечатываются в стандартные возвратные доставочные пакеты, масштабированные бланки запечатываются в пакеты формата  $A<sup>3</sup>$ 

### **4.2.3.2. Для слепых поздноослепших, слабовидящих участников экзамена, владеющих шрифтом Брайля:**

По истечении времени, отведенного на проведение экзамена, ответственный организатор в аудитории должен объявить, что экзамен окончен, и участники экзамена с помощью ассистентов должны сложить специальные тетради для записи ответов, бланки ответов ОГЭ (ЕГЭ) в конверт ИК, а КИМ и черновики положить на край рабочего стола.

Организаторы в аудитории самостоятельно собирают со столов участников экзамена ЭМ: КИМ и черновики, конверты ИК (со специальными тетрадями, бланками регистрации, бланками ответов № 1 и бланками ответов № 2 (лист 1 и лист 2), дополнительными бланками ответов № 2 (при проведении ЕГЭ), специальными тетрадями, бланками ответов № 1 и бланками ответов № 2 (лист 1 и лист 2), дополнительными бланками ответов № 2 (при проведении ОГЭ), фиксируют на конверте ИК количество сданных участником экзамена специальных тетрадей для ответов на задания, бланков регистрации, бланков ответов № 1 и бланков ответов № 2 лист 1 и лист 2, дополнительных бланков ответов № 2 (при проведении ЕГЭ), специальными тетрадями для ответов на задания, бланков ответов № 1 и бланков ответов № 2, дополнительных бланков ответов № 2 (при проведении ОГЭ), и ставят свою подпись.

По итогам сбора ЭМ у участников экзамена организатор формирует материалы по следующим категориям:

- конверты ИК, в которых находятся специальные тетради для записи ответов на задания;

- бланки регистрации (при проведении ЕГЭ);

- бланки ответов №1;

- бланки ответов №2 (лист 1 и лист 2);

- дополнительные бланки ответов № 2;

- черновики;

- КИМ.

Организатор в аудитории должен пересчитать конверты ИК и запечатать их в пакет. Специальные тетради для записи ответов и бланки ОГЭ (ЕГЭ) слепых участников экзамена могут быть упакованы в один пакет из аудитории.

В случае если ЭМ не помещаются в один пакет, допускается упаковка специальных тетрадей для записи ответов и бланков ответов каждого участника экзамена в пакеты по отдельности.

Организатор в аудитории заполняет информацию на возвратном доставочном пакете, в котором отмечает информацию о регионе, ППЭ, аудитории, учебном предмете, количестве конвертов ИК в пакете, ответственном организаторе в аудитории.

**4.2.3.3. Для участников экзамена, выполняющих письменную работу с использованием компьютера (не распространяется на проведение КЕГЭ):**

В случае использования компьютера или специального ПО организаторы в аудитории в присутствии участников экзамена распечатывают ответы участников экзамена с компьютера, пронумеровав листы и указав на каждом листе номер листа и общее количество листов в работе.

В присутствии общественных наблюдателей (при наличии) и члена(ов) ГЭК ассистенты переносят в полном соответствии ответы участников экзамена на стандартные бланки ОГЭ (ЕГЭ).

При переносе ответов в бланки ОГЭ (ЕГЭ) в поле «Подпись участника» ассистент пишет «Копия верна» и ставит свою подпись.

По окончании переноса ассистентами ответов участников экзамена в бланки ОГЭ (ЕГЭ), ДБО организатор в аудитории формирует материалы следующим образом:

- бланки регистрации (при проведении ЕГЭ);

- бланки ответов № 1;

- бланки ответов № 2 лист 1 и лист 2, в том числе дополнительные бланки ответов № 2 (при наличии);

- распечатанные с компьютера ответы участников экзамена.

Организатор в аудитории заполняет информацию на пакетах: наименование, адрес и номер ППЭ, номер аудитории, наименование и код учебного предмета, по которому проводился экзамен, количество материалов в пакете, ФИО ответственного организатора в аудитории.

## **4.2.4. Особенности организации ЕГЭ по иностранным языкам (устная часть).**

ЕГЭ по иностранным языкам (устная часть) является высокотехнологичным экзаменом, его проведение с использованием КИМ, изготовленным на бумажном носителе плоскопечатным шрифтом, не предусмотрено.

Для организации ЕГЭ по иностранным языкам для участников экзаменов в ППЭ (за исключением ППЭ на дому, в медицинской организации в случае если число сдающих не больше, чем подготовленных станций записи) готовятся 2 типа аудиторий – аудитории подготовки и аудитории проведения. Аудитории обоих типов должны отвечать требованиям, предъявляемым к аудиториям проведения экзаменов для участников экзаменов, в том числе в части организации доступной среды и комфортного пребывания.

Аудитории подготовки оснащаются, как аудитории для проведения стандартных экзаменов (за исключением настройки сканера – в Положении по подготовке и проведению единого государственного экзамена в пунктах проведения экзаменов в Курской области в 2024 году, утвержденным приказом Министерства образования и науки Курской области). В данных аудиториях допускается рассадка участников экзамена и участников экзаменов без ОВЗ и инвалидности (в случае присутствия в аудитории участников экзаменов без ОВЗ и инвалидности видеонаблюдение в ней ведется с трансляцией в сеть «Интернет»).

Аудитории проведения оснащаются компьютерами с установленными станциями записи ответов (версия для ОВЗ) и подключенными гарнитурами. Данная версия реализует увеличенную продолжительность экзамена (увеличение на 30 минут) и снимает временные ограничения на подготовку и запись ответа на задания КИМ. Недопустимо устанавливать в одной аудитории стандартную версию станции записи ответов и версию для ОВЗ (то есть участники экзаменов без ОВЗ и инвалидности и участники экзаменов не могут быть распределены в одну

аудиторию проведения). При подготовке аудитории технический специалист при установке станции записи ответов из дистрибутива должен выбрать версию для ОВЗ. Количество аудиторий и рабочих мест в них должно быть подготовлено из расчета, что на каждом компьютере сдают не более 2 участников экзамена (предпочтительно – 1 участник экзамена).

КИМ для участников экзамена всех нозологических групп является стандартным, исключение составляют слепые, поздноослепшие, слабовидящие, владеющие шрифтом Брайля, и глухие, слабослышащие, позднооглохшие, кохлеарно имплантированные, владеющие устной речью, участники экзамена (далее соответственно – слепые и глухие участники экзамена): для слепых участников экзамена предлагается особый КИМ (содержит только текст без иллюстраций и визуальных образов), задания к этому КИМ также переводятся на шрифт Брайля; для глухих участников экзамена предлагается КИМ, задания которого полностью предъявляются на экране. КИМ в электронном виде для этих категорий включены в общий интернет-пакет с ЭМ, поэтому для его установки на станцию записи ответов достаточно загрузить интернет-пакет стандартным образом, никаких дополнительных действий не требуется. Бланки регистрации, а также КИМ, изготовленный шрифтом Брайля, доставляются в ППЭ членом ГЭК в день экзамена.

**В ППЭ на дому/в медицинской организации** (в случае если число сдающих не больше, чем подготовленных станций записи) допускается организовать аудиторию подготовки и аудиторию проведения в одном помещении, на компьютер, не имеющий выхода в сеть «Интернет», устанавливается одновременно станция организатора, станция записи ответов и станция Штаба ППЭ. В случае если в ППЭ на дому/ в медицинской организации сдают экзамен только слепые и/или глухие участники экзамена, станция организатора не устанавливается, печать бланков регистрации не производится. В этом случае материалы экзамена либо должны быть доставлены в РЦОИ членом ГЭК в день проведения экзамена и отсканированы (загружены – для аудиофайлов с ответами) до 23:59 дня проведения экзамена, либо должно быть произведено сканирование бланков регистрации с последующей передачей пакетов с аудиофайлами с ответами участников экзамена и с бланками регистрации. Для обеспечения возможности сканирования бланков регистрации такой ППЭ в РИС должен быть помечен как ППЭ, использующий технологии печати сканирования, но все аудитории подготовки должны быть помечены как аудитории без печати.

При подготовке материалов для проведения экзамена с использованием станции записи ответов (версия ОВЗ) необходимо подготовить Инструкцию для участников ЕГЭ по использованию программного обеспечения сдачи устного экзамена по иностранным языкам (по соответствующему языку), ориентированную именно на указанную версию станции записи.

Если на экзамене присутствуют ассистенты, то для них необходимо подготовить Инструкцию для ассистента участника по использованию программного обеспечения сдачи устного экзамена по иностранным языкам. В случае если экзамен сдают слепые участники экзамена, то для их ассистентов подготавливается специальная версия указанной инструкции.

## **4.2.5. Особенности начала экзамена для слепых участников экзамена.**

Член ГЭК в день экзамена доставляет в ППЭ ЭМ, содержащие КИМ, изготовленный рельефно-точечным шрифтом Брайля и конверт с бланком регистрации и адресным листом. Доставленные ЭМ член ГЭК передает руководителю ППЭ. Не ранее 09:45 организатор в аудитории проведения получает у руководителя ППЭ указанные ЭМ. Не ранее 10:00 организатор в аудитории проведения в зоне видимости камер видеонаблюдения вскрывает ЭМ и отделяет конверт с бланком регистрации. Указанный конверт организатор в аудитории проведения переносит в аудиторию подготовки, где находится слепой участник экзамена, и передает этот конверт организатору в аудитории подготовки. Организатор в аудитории подготовки выдает конверт участнику экзамена (ассистенту), которые его вскрывают (по указанию организатора в аудитории). Далее ассистент заполняет бланк регистрации (за исключением номера аудитории) и они с участником экзамена ожидают своей очереди сдачи экзамена. По прибытии в аудиторию проведения участник экзамена и его ассистент действуют в соответствии с указаниями организатора в аудитории проведения, в том числе ассистент заполняет номер аудитории в бланке регистрации, при работе за компьютером станцией записи ответов (версия для ОВЗ) управляет ассистент, руководствуясь Инструкцией для ассистента участника по использованию программного обеспечения сдачи устного экзамена по иностранным языкам (версия для слепых).

### **4.2.6. Особенности начала экзамена для глухих участников экзамена.**

Член ГЭК в день экзамена доставляет в ППЭ ЭМ, содержащие конверт с бланком регистрации и адресным листом (для глухих участников экзамена). Доставленные ЭМ член ГЭК передает руководителю ППЭ. Не ранее 09:45 организатор в аудитории подготовки получает у руководителя ППЭ указанные ЭМ. Не ранее 10:00 организатор в аудитории подготовки в зоне видимости камер видеонаблюдения вскрывает ЭМ. Организатор в аудитории подготовки выдает конверт с бланком регистрации участнику экзамена, которые его вскрывают (по указанию организатора в аудитории). Далее участник экзамена заполняет бланк регистрации (за исключением номера аудитории) и ожидает своей очереди сдачи экзамена. По прибытии в аудиторию проведения участник экзамена действует в соответствии с указаниями организатора в аудитории проведения, в том числе заполняет номер аудитории в бланке регистрации. При работе со станцией записи ответов руководствуется Инструкцией для участников ЕГЭ по использованию программного обеспечения сдачи устного экзамена по иностранным языкам, версия для ОВЗ (по соответствующему языку).

## **4.2.7. Особенности завершающего этапа проведения экзамена в ППЭ Передача ЭМ руководителем ППЭ после проведения экзамена.**

Руководитель ППЭ в присутствии члена ГЭК обязан по окончании экзамена получить от всех ответственных организаторов в специализированных (отдельных) аудиториях и пересчитать:

**Из аудитории для слепых, поздноослепших, слабовидящих участников экзамена, владеющих шрифтом Брайля (без использования технологии печати полностью комплекта ЭМ):**

 конверты ИК, в которых находятся специальные тетради для записи ответов на задания ГИА;

бланки регистрации (при проведении ЕГЭ);

бланки ответов № 1;

 бланки ответов № 2 лист 1 и лист 2 (для передачи их в комиссию тифлопереводчиков в специально выделенное и оборудованное для этих целей помещение на базе РЦОИ);

 $-$  KHM:

черновики.

Комиссия тифлопереводчиков организует работу в соответствии с Положением о комиссии тифлопереводчиков, утвержденным приказом Министерства образования и науки Курской области.

Доставка ЭМ из ППЭ ЕГЭ в РЦОИ производится членом ГЭК незамедлительно по окончании процедуры сбора и оформления документов экзамена для слепых участников экзамена.

### **Из аудитории для слабовидящих участников экзамена:**

- запечатанные возвратные доставочные пакеты с бланками регистрации, бланкамиответов № 1, бланками ответов № 2 лист 1 и лист 2, дополнительными бланками ответов № 2 (масштабированными - в конверте формата А3; стандартного размера - в стандартном возвратном доставочном пакете) (при проведении ЕГЭ);

- бланками ответов № 1 и бланками ответов № 2 лист 1 и лист 2 (включая дополнительные бланки ответов № 2 (при наличии)) (масштабированными - в конверте формата А3; стандартного размера - в стандартном возвратном доставочном пакете) (при проведении ОГЭ);

- запечатанные пакеты с использованными КИМ (масштабированными – в конверте формата А3; стандартного размера – в стандартном возвратном доставочном пакете);

- черновики.

**Из аудитории для участников экзамена, выполнявших работу с использованием компьютера или специального ПО (не распространяется на проведение КЕГЭ):**

- распечатанные с компьютера ответы участников экзамена на задания;

- бланки регистрации (при проведении ЕГЭ);

- бланки ответов № 1;

- бланки ответов № 2 лист 1 и лист 2;

- КИМ.

Руководитель ППЭ передает члену ГЭК материалы экзамена, полученные из специализированных (отдельных) аудиторий, отдельно от ЭМ, полученных из остальных аудиторий ППЭ. Доставка материалов экзамена, полученных из специализированных (отдельных) аудиторий, из ППЭ в РЦОИ производится членом ГЭК незамедлительно по окончании процедуры сбора и оформления всех документов, если в ППЭ не проводится сканирование бланков ответов, ДБО.

При проведении в ППЭ сканирования бланков ответов, ДБО все материалы экзамена, полученные из специализированной (отдельной) аудитории, сканируются отдельно и передаются в РЦОИ отдельным пакетом. Хранение и передача ЭМ осуществляется в установленном порядке

## **Памятка для ассистентов слепых и слабовидящих участников экзаменов по заполнению шрифтом Брайля специальных тетрадей для записи ответов на задания ГИА**

Памятка для слепых и слабовидящих участников экзаменов по заполнению шрифтом Брайля специальных тетрадей для записи ответов зачитывается участникам экзамена организаторами в аудитории перед экзаменом и выдается участникам экзаменов (ассистентам).

1. Ассистент вписывает в верхней части титульного листа тетради для ответов ФИО и данные участника экзамена из документа, удостоверяющего его личность;

2. Участник экзамена с использованием прибора и грифеля для письма по Брайлю или печатной брайлевской машинки пишет в тетради для ответов на первом листе после титульного листа, отпечатанного шрифтом Брайля, фамилию (с новой строки), имя (с новой строки), отчество (с новой строки) (при наличии), серию и номер документа, удостоверяющего личность (паспорта) (с новой строки).

3. Ответы пишутся с одной стороны листа, начиная со второго листа после титульного листа, отпечатанного шрифтом Брайля.

4. При выполнении заданий с кратким ответом необходимо записать номер задания и ответ, располагая каждый ответ на отдельной строке. Если одной строки недостаточно для записи ответа, нужно продолжить запись на следующей строке.

5. Между номером задания и ответом необходимо оставить интервал (пропустить одну клетку).

6. Если ответом должно быть слово, то нужно писать его в той форме, в которой данное слово стоит в предложении или указано в задании.

7. Все последовательности цифр и сочетания слов, являющиеся краткими ответами на задания, записываются в соответствии с образцами ответов, помещеными в Инструкции по выполнению работы, – без пробелов, запятых и других дополнительных символов. Цифры пишутся с цифровыми знаками.

8. Ответы на задания с развернутыми ответами записываются, начиная с новой страницы тетради для ответов.

9. Если участник экзамена ошибся, неверный ответ закалывается шеститочием. В качестве правильного ответа засчитывается последний ответ в строке. В случае повторного ответа на задание засчитывается последний ответ.

10. При выполнении заданий необходимо следовать инструкциям в КИМ. Тексты инструкций сдвинуты вправо на два знака.

11. Информация из данной памятки доступна участнику экзамена в виде Инструкции по заполнению тетради для ответов. Там же указаны особенности оформления экзаменационной работы по конкретному учебному предмету. Эта инструкция размещена в брошюре с КИМ сразу после Инструкции по выполнению работы.

Приложение №2 к Положению

# **Памятка для организатора в аудитории для слепых и слабовидящих участников экзамена, использующих рельефно-точечный шрифт с использованием письменного прибора Брайля (система Брайля)**

## **1. Подготовительный этап проведения ГИА в ППЭ**

1.1. Организаторы должны получить у руководителя ППЭ:

- стандартные формы, в том числе, с указанием ассистентов, распределенных в данный ППЭ (форма ППЭ-07 «Список работников ППЭ и общественных наблюдателей»);

- напечатанную Памятку для ассистентов слепых и слабовидящих участников экзаменов по заполнению шрифтом Брайля специальных тетрадей для записи ответов (Приложение №1 к Положению).

Организатор в аудитории при входе ассистентов в аудиторию должен сверить данные документа, удостоверяющего личность ассистента, с выданным списком.

1.2. Участники экзамена могут взять с собой на отведенное место в аудитории письменный прибор Брайля, специальные чертежные инструменты (при необходимости) и другие технические средства, необходимые для выполнения заданий.

### **2. Проведение ГИА в аудитории**

2.1. Ответственный организатор в аудитории обязан не позднее чем за 15 минут до начала экзамена получить у руководителя ППЭ:

- доставочные спецпакеты с ИК, содержащие в себе КИМ, напечатанный шрифтом Брайля, специальные тетради для записи ответов на задания (для письма рельефно-точечным шрифтом с использованием письменного прибора Брайля), бланк регистрации, бланк ответов № 1, бланк ответов № 2 лист 1 и лист 2, дополнительные бланки ответов № 2;

- черновики для письма по системе Брайля из расчета 10 листов на каждого участника экзамена;

- дополнительные листы для записи ответов по системе Брайля (в случае нехватки места в специальной тетради для записи ответов);

- возвратные доставочные пакеты для упаковки специальных тетрадей для записи ответов и стандартных бланков ОГЭ (ЕГЭ);

- памятки для ассистентов слепых и слабовидящих участников экзаменов по заполнению шрифтом Брайля тетрадей для ответов (Приложение №1 к Положению).

2.2. **При проведении экзамена в аудитории** организаторы в аудитории должны:

2.2.1. провести инструктаж участников экзамена (Приложение №6 к Положению);

2.2.2. раздать памятку для ассистентов слепых и слабовидящих участников экзаменов по заполнению шрифтом Брайля тетрадей для ответов;

2.2.3. раздать ЭМ в произвольном порядке;

2.2.4. после заполнения второй страницы специальной тетради для ответов на задания, заполнения регистрационных полей всех бланков всеми участниками экзамена объявить о начале экзамена и зафиксировать время начала и окончания экзамена на доске (информационном стенде). Время, отведенное на инструктаж и заполнение регистрационных полей бланков, в общее время экзамена не включается;

2.2.5. выдать участнику экзамена дополнительный лист (листы) для записи ответов для письма по системе Брайля в случае заполнения слепыми участниками экзамена всей специальной тетради для записи ответов. При этом участник экзамена пишет ФИО на верхней строке листа рельефно-точечным шрифтом Брайля, ассистент также пишет ФИО участника экзамена на дополнительном листе обычным способом;

2.2.6. объявлять каждый час время до конца экзамена;

2.2.7. За 30 минут и за 5 минут до окончания выполнения экзаменационной работы организаторы в аудитории сообщают участникам экзамена о скором завершении экзамена. По истечении времени, отведенного на проведение экзамена, ответственный организатор в аудитории должен объявить, что экзамен окончен, и участники экзамена (самостоятельно или с помощью организаторов в аудитории, ассистентов) должны сложить специальные тетради для ответов на задания, бланки регистрации, бланки ответов № 1 и бланки ответов № 2 лист 1 и лист 2, дополнительные бланки ответов № 2 (при проведении ЕГЭ), бланки ответов № 1, бланки ответов № 2 и дополнительные бланки ответов (при проведении ОГЭ) в конверт ИК, а КИМ и черновики положить на край рабочего стола (при этом все оставшиеся в аудитории участники экзамена должны оставаться на своих местах).

2.2.8. Организаторы в аудитории самостоятельно собирают со столов участников экзамена ЭМ: КИМ и черновики, конверты ИК (со специальными тетрадями для записи ответов, бланками регистрации, бланками ответов № 1 и бланками ответов № 2 лист 1 и лист 2, дополнительными бланками ответов № 2 (при проведении ЕГЭ), бланками ответов № 1 и бланками ответов № 2, дополнительными бланками ответов № 2 (при проведении ОГЭ), фиксируют на конверте ИК количество сданных участником экзамена специальных тетрадей для ответов на задания, бланков регистрации, бланков ответов № 1 и бланков ответов № 2 лист 1 и лист 2, дополнительных бланков ответов № 2 (при проведении ЕГЭ), бланков ответов № 1 и бланков ответов № 2, дополнительных бланков ответов № 2 (при проведении ОГЭ), и ставят свою подпись.

2.2.9. В присутствии участников экзамена и ассистентов организатор должен пересчитать конверты ИК, в которых находятся специальные тетради для ответов на задания, бланки регистрации, бланки ответов № 1, бланки ответов № 2 лист 1 и лист 2, дополнительные бланки ответов №2 и запечатать их в возвратный доставочный пакет.

2.2.10. По итогам сбора ЭМ у участников экзамена организатор формирует материалы по следующим категориям:

- конверты ИК, в которых находятся специальные тетради для записи ответов на задания,

- дополнительные листы с ответами, если они использовались,

- бланки регистрации (при проведении ЕГЭ),

- бланки ответов № 1,

- бланки ответов № 2 лист 1 и лист 2;

- дополнительные бланки ответов № 2;

- черновики;

- КИМ.

2.2.11. Специальные тетради для записи ответов и бланки ОГЭ (ЕГЭ) участников экзамена могут быть упакованы в один пакет из аудитории; в случае если ЭМ не помещаются в один пакет, допускается упаковка в пакеты специальных тетрадей для записи ответов и бланков каждого участника в отдельности.

2.2.12. Организатор в аудитории заполняет сопроводительный бланк на возвратном доставочном пакете, в котором отмечает информацию о регионе, ППЭ, аудитории, учебном предмете, количестве конвертов ИК в пакете, ответственном организаторе в аудитории.

2.2.13. После завершения экзамена в аудитории организатор передает ЭМ руководителю ППЭ в Штабе ППЭ в зоне видимости камер видеонаблюдения.

### **Памятка для организатора в аудитории для слабовидящих участников экзамена**

## **1. Подготовительный этап проведения ГИА в ППЭ**

Организаторы в аудитории должны получить у руководителя ППЭ списки ассистентов, распределенных в данный ППЭ (форма ППЭ-07 «Список работников ППЭ и общественных наблюдателей»).

Организатор в аудитории при входе ассистентов в аудиторию должен сверить данные документа, удостоверяющего личность ассистента, с выданным списком.

Участники экзамена могут взять с собой на отведенное место в аудитории лупу или иное увеличительное устройство.

## **2. Проведение ОГЭ в аудитории**

Руководитель ППЭ не позднее чем за 15 минут до начала экзамена приносит в аудиторию доставочные спецпакеты с ИК, необходимое количество листов бумаги для черновиков, а также дополнительные бланки ответов № 2, возвратный доставочный пакет, в том числе пакет формата А3 для запечатывания масштабированных экзаменационных материалов - КИМ, бланка ответов № 1, бланка ответов № 2 и передает их организаторам в аудиториях.

При проведении ОГЭ для слабовидящих в индивидуальный комплект для участника экзамена входят:

- КИМ стандартного размера;

- КИМ масштабированный;

- бланки стандартного размера;

- бланк ответов, увеличенный до формата А3.

КИМ, бланки масштабируются до формата А3 в РЦОИ.

Слабовидящие участники ОГЭ могут работать с КИМ, бланком ответов № 1 и бланком ответов № 2 стандартного или увеличенного размера (по своему выбору) (в том числе с дополнительными бланками ответов № 2).

По окончании экзамена организаторы собирают только КИМ (стандартного размера и масштабированные) и черновики. КИМ (стандартного размера и масштабированные) и черновики запечатываются в возвратные доставочные пакеты и подписываются. Бланки ответов остаются на местах.

### **3. Проведение ЕГЭ в аудитории**

При использовании технологии печати полного комплекта ЭМ сейф-пакет с диском вскрывается не ранее 10:00 по местному времени, масштабирование ЭМ целесообразно осуществлять в аудитории проведения экзамена по мере печати материалов стандартных размеров.

Слабовидящие участники ЕГЭ могут работать с КИМ (стандартного размера и масштабированными), бланком регистрации, бланком ответов № 1, бланком ответов № 2 стандартного размера или масштабированными (по своему выбору) (в том числе с дополнительным бланком ответов № 2 лист 1 и лист 2 стандартного размера

или масштабированным).

По окончании экзамена организаторы в аудитории собирают только КИМ (стандартного размера и масштабированные) и черновики. КИМ (стандартного размера и масштабированные) и черновики запечатываются в возвратные доставочные пакеты и подписываются.

Бланки регистрации, бланки ответов № 1, бланки ответов № 2 лист 1 и лист 2, дополнительные бланки ответов № 2 остаются на местах.

**4. ЕГЭ и ОГЭ**

В присутствии общественных наблюдателей (при наличии) и члена ГЭК специально назначенные ассистенты переносят в полном соответствии ответы участников экзамена с масштабированных бланков ОГЭ (ЕГЭ) на бланки ОГЭ (ЕГЭ) стандартного размера. Присутствие иных лиц в аудитории, в том числе участников экзамена, не требуется.

Организаторы в аудитории должны следить за сохранением комплектации выданных ЭМ. Если будет нарушена комплектация ИК, проверка работы участника экзамена окажется невозможной.

При переносе ответов с масштабированных бланков ОГЭ (ЕГЭ) на бланки стандартного размера в поле «Подпись участника» ассистент пишет «Копия верна» и ставит свою подпись.

По окончании переноса ответов с масштабированных бланков ОГЭ (ЕГЭ) на бланки ОГЭ (ЕГЭ) стандартного размера организатор в аудитории формирует материалы следующим образом:

- бланки регистрации стандартного размера (при проведении ЕГЭ);
- бланки регистрации масштабированные (при проведении ЕГЭ);
- бланки ответов № 1 стандартного размера;
- бланки ответов № 1 масштабированные;

 бланки ответов № 2 лист 1 и лист 2, в том числе дополнительные бланки ответов № 2 стандартного размера;

 бланки ответов № 2 лист 1 и лист 2, в том числе дополнительные бланки ответов № 2 масштабированные.

Бланки стандартного размера запечатываются в стандартные возвратные доставочные пакеты, масштабированные запечатываются в пакеты формата А3.

Приложение №4 к Положению

## **Памятка для руководителя ППЭ при проведении экзаменов в форме ОГЭ и ЕГЭ для лиц с ОВЗ, детей-инвалидов и инвалидов**

## **1. Подготовительный этап проведения ГИА в ППЭ**

1.1. Руководитель ППЭ совместно с руководителем образовательной организации, на базе которой организован ППЭ, обязан обеспечить готовность ППЭ к проведению ОГЭ и ЕГЭ в соответствии с особенностями организации аудиторий ППЭ, изложенными в настоящем Положении, в том числе техническое оснащение в соответствии с требованиями Приложения №6.

Министерство образования и науки Курской области по согласованию с ГЭК направляет не позднее двух рабочих дней до проведения экзамена по соответствующему учебному предмету информацию о количестве участников экзамена с ОВЗ, участников экзаменов – детей-инвалидов и инвалидов в ППЭ, а также о необходимости организации проведения ГИА для указанных участников в ППЭ, в том числе аудиториях ППЭ, в условиях, учитывающих состояние их здоровья, особенности психофизического развития.

Не позднее чем за один календарный день до проведения экзамена руководитель ППЭ и руководитель образовательной организации, на базе которой организован ППЭ, обязаны обеспечить готовность аудиторий для проведения ГИА для участников экзамена с ОВЗ, детей-инвалидов и инвалидов, в том числе проверить наличие:

### **1.1.1. Для слепых участников экзамена:**

 необходимого количества черновиков из расчета по 10 листов для письма по системе Брайля на каждого участника экзамена;

 необходимого количества Памятки для слепых и слабовидящих участников экзамена по заполнению шрифтом Брайля специальных тетрадей для записи ответов на задания (Приложение №1 к Положению);

## **1.1.2. Для слабовидящих участников экзамена:**

 в случае масштабирования КИМ, бланков ОГЭ (ЕГЭ) необходимого количества пакетов размером формата А3 и формы для наклеивания на пакеты;

 необходимого количества технических средств для масштабирования КИМ, бланков ОГЭ (ЕГЭ) до формата А3;

## **1.1.3. Для глухих и слабослышащих участников экзамена:**

- необходимого количества правил по заполнению бланков ОГЭ (ЕГЭ);

- звукоусиливающей аппаратуры как коллективного, так и индивидуального использования;

- необходимого количества заданий раздела «Аудирование» на бумажных носителях (при проведении ОГЭ по иностранным языкам (раздел «Аудирование»).

**1.1.4. В случае выполнения участником экзамена письменной экзаменационной работы на компьютере:** совместно с техническим специалистом осуществить контроль готовности рабочего места, оборудованного компьютером (компьютерная мышь (ножная мышь, роллер, джойстик, головная мышь и др.),

диагональ монитора не менее 19 дюймов, клавиатура с увеличенным размером клавиш или виртуальная клавиатура, с возможностью подключения специальных настроек: увеличение курсора, замедление скорости перемещения курсора, включение опции увеличения области просмотра и др.).

**1.1.5. Для слепых, поздноослепших, слабовидящих участников экзамена**, **выполняющих письменную экзаменационную работу на компьютере**, устанавливаются следующие рекомендации к техническому и программному обеспечению:

- системные требования к ПК: оперативная память не менее 4 ГБ; HDD не менее 100 ГБ свободного пространства;

- операционная система: Windows 10;

- брайлевский дисплей focus 40 blue;

- программы невизуального доступа: Jaws for Windows 2021 и NVDA 2021;

- наушники с usb интерфейсом;

- набор голосовых синтезаторов: rhvoice, vocalize, mymause.

## **2. Проведение ГИА в ППЭ**

**2.1. В день проведения экзамена в ППЭ** руководитель ППЭ должен:

- **не ранее 08:15 по местному времени** начать проведение инструктажа по процедуре проведения экзамена для работников ППЭ, выдать ответственному организатору, распределенному в специализированную (отдельную) аудиторию, список ассистентов, распределенных в данный ППЭ (форма ППЭ-07 «Список работников ППЭ и общественных наблюдателей»);

- выдать организатору в аудитории напечатанные Памятки для ассистентов слепых и слабовидящих участников экзаменов по заполнению шрифтом Брайля специальных тетрадей для записи ответов (по количеству участников экзамена в аудитории, где проводится экзамен для слепых и слабовидящих, владеющих шрифтом Брайля, участников экзаменов);

- выдать организатору в аудитории напечатанные Инструкции для участников экзаменов, зачитываемые организатором в аудитории перед началом экзамена (по количеству участников экзамена в аудитории, где проводится экзамен для глухих, слабослышащих, позднооглохших и кохлеарно имплантированных участников экзамена, участникам экзамена с расстройствами аутистического спектра);

- выдать организатору в аудитории напечатанные Правила по заполнению бланков (по количеству участников экзамена в аудитории, где проводится экзамен для глухих, слабослышащих, позднооглохших и кохлеарно имплантированных участников экзамена, участникам экзамена с расстройствами аутистического спектра);

- **не ранее 09:45 по местному времени** выдать доставочные спецпакеты с ЭМ, содержащие в себе КИМ, напечатанные шрифтом Брайля, специальные тетради для записи ответов, бланки регистрации и бланки ответов; все ЭМ, технология доставки которых отличается от доставки ЭМ посредством сети «Интернет» в электронном и зашифрованном виде;

- черновики для письма шрифтом Брайля из расчета 10 листов на каждого участника экзамена;

- дополнительные листы для записи ответов по системе Брайля.

#### **2.2. Запуск участников ГИА в ППЭ и рассадка в аудитории**

Не ранее 09:00 по местному времени обеспечить допуск участников экзамена согласно спискам распределения.

#### **2.3. Проведение экзамена**

Во время экзамена руководитель ППЭ совместно с членами ГЭК должен осуществлять контроль за ходом проведения экзамена, в том числе в специализированных (отдельных) аудиториях для участников экзамена с ОВЗ, детей-инвалидов и инвалидов.

#### **2.4. Этап завершения ГИА в ППЭ**

На этапе завершения ГИА в ППЭ после проведения экзамена руководитель ППЭ должен в Штабе ППЭ за специально подготовленным столом, находящимся в зоне видимости камер видеонаблюдения, в присутствии членов ГЭК получить:

**Из аудитории для слепых, поздноослепших, слабовидящих участников экзамена, владеющих шрифтом Брайля участников экзамена:**

- запечатанные возвратные доставочные пакеты со специальными тетрадями для записи ответов участников экзамена, дополнительными листами для ответов, если они использовались для записи ответов, и бланками ОГЭ (ЕГЭ) для передачи в комиссию тифлопереводчиков;

- черновики;

- запечатанные пакеты с использованными КИМ.

#### **Из аудитории для слабовидящих участников экзамена:**

- запечатанные возвратные доставочные пакеты с бланками ОГЭ (ЕГЭ) (масштабированными - в конверте формата А3; стандартного размера - в стандартном возвратном доставочном пакете);

- запечатанные пакеты с использованными КИМ (масштабированными – в конверте формата А3; стандартного размера – в стандартном возвратном доставочном пакете);

- черновики.

Доставка ЭМ из ППЭ ЕГЭ в РЦОИ производится членом ГЭК незамедлительно по окончании процедуры сбора и оформления документов экзамена для слепых участников экзамена.

**Из аудитории для участников экзамена, выполнявших письменную работу с использованием компьютера (не распространяется на проведение КЕГЭ):**

- запечатанные возвратные доставочные пакеты с бланками ОГЭ (ЕГЭ), ДБО;

- запечатанный пакет с распечатанными с компьютеров ответами участников экзамена на задания КИМ;

- черновики;

- передать члену(-ам) ГЭК материалы из специализированных (отдельных) аудиторий отдельно от материалов, полученных из остальных аудиторий ППЭ.

## **Памятка для члена ГЭК**

### **1. На этапе проведения экзамена член ГЭК обязан:**

 присутствовать при масштабировании КИМ, бланков ОГЭ (ЕГЭ) для слабовидящих участников экзамена из каждого ИК в формат А3 ИК (для слабовидящих участников экзамена);

 присутствовать при настройке и подготовке звукоусиливающей аппаратуры к работе в аудитории, где проводится экзамен для слабослышащих, кохлеарно имплантированных участников экзаменов.

## **2. На завершающем этапе проведения экзамена член ГЭК обязан:**

2.1. в случае использования масштабированных до формата А3 - бланков ОГЭ (ЕГЭ) контролировать в аудитории, где проходил экзамен для слабовидящих, перенос ассистентами информации с масштабированных бланков ОГЭ (ЕГЭ) на бланки стандартного размера;

2.2. в случае выполнения экзаменационной работы на компьютере контролировать перенос ассистентами информации на бланки ОГЭ (ЕГЭ) (при выполнении участниками экзаменов ЭР на компьютере);

2.3. получить по окончании экзамена от руководителя ППЭ материалы и передать их в соответствии со схемой передачи экзаменационных материалов, которая:

 при проведении ЕГЭ регламентирована Положением по организации доставки экзаменационных материалов для проведения государственной итоговой аттестации по образовательным программам среднего общего образования в форме единого государственного экзамена в Курской области в 2024 году, утвержденным приказом Министерства образования и науки Курской области,

 при проведении ОГЭ регламентирована Требованиями к пунктам проведения экзаменов при проведении государственной итоговой аттестации по образовательным программам основного общего образования в форме основного государственного экзамена в Курской области в 2024 году, утвержденными приказом Министерства образования и науки Курской области.

Приложение №6 к Положению

### **Инструкция для слепых и слабовидящих участников экзаменов, зачитываемая организатором в аудитории перед началом экзамена с использованием ЭМ, изготовленных шрифтом Брайля**

Текст, который выделен **жирным шрифтом**, должен быть прочитан участникам ОГЭ (ЕГЭ) слово в слово. Это делается для стандартизации процедуры проведения ОГЭ (ЕГЭ).

*Комментарии, выделанные курсивом, не читаются участникам ОГЭ (ЕГЭ).*  Они даны в помощь организатору.

Инструктаж и экзамен проводятся в спокойной и доброжелательной обстановке.

*Инструкция зачитывается участникам экзамена после их рассадки в аудитории.*

*Первая часть инструктажа (начало проведения с 09:50 по местному времени):*

**Уважаемые участники экзамена! Сегодня вы проходите государственную итоговую аттестацию по образовательным программам основного общего образования в форме основного государственного экзамена (среднего общего образования в форме единого государственного экзамена) по** (*назовите соответствующий учебный предмет)***.** 

**Все задания составлены на основе школьной программы. Поэтому каждый из вас может успешно сдать экзамен.**

**Вместе с тем напоминаем, что в целях предупреждения нарушений Порядка проведения ГИА-IX (ГИА-XI) в аудиториях ППЭ ведется видеонаблюдение.**

**Во время проведения экзамена вам необходимо соблюдать Порядок проведения ГИА-IX (ГИА-XI).**

**В день проведения экзамена запрещается:** 

 **выполнять экзаменационную работу несамостоятельно, в том числе с помощью посторонних лиц;**

 **общаться с другими участниками ОГЭ (ЕГЭ) во время проведения экзамена в аудитории;**

 **иметь при себе средства связи, электронно-вычислительную технику, фото-, аудио- и видеоаппаратуру, справочные материалы, письменные заметки и иные средства хранения и передачи информации (за исключением средств обучения и воспитания, разрешенных к использованию для выполнения заданий КИМ по соответствующим учебным предметам);**

 **иметь при себе уведомление о регистрации на экзамен (при наличии – необходимо сдать его нам);**

 **выносить из аудиторий и ППЭ черновики, экзаменационные материалы на бумажном или электронном носителях;**

**фотографировать экзаменационные материалы, черновики;**

 **пользоваться справочными материалами, кроме тех, которые указаны в тексте КИМ;** 

 **переписывать задания из КИМ в  черновики (можно делать заметки в КИМ);**

 **перемещаться по ППЭ во время экзамена без сопровождения организатора;** 

 **разговаривать, пересаживаться, обмениваться любыми материалами и предметами.**

**В случае нарушения указанных требований Порядка проведения ГИА-IX (ГИА-XI) вы будете удалены с экзамена.**

**В случае нарушения порядка проведения ГИА-IX (ГИА-XI) работниками ППЭ или другими участниками экзамена вы имеете право подать апелляцию о нарушении Порядка проведения ГИА-IX (ГИА-XI). Апелляция о нарушении Порядка проведения ГИА-IX (ГИА-XI) подается в день проведения экзамена члену ГЭК-IX (ГИА-XI) до выхода из ППЭ.**

**С результатами ОГЭ вы сможете ознакомиться в своей общеобразовательной организации/Ознакомиться с  результатами ЕГЭ вы сможете в своей общеобразовательной организации или в местах, в которых вы были зарегистрированы на сдачу ЕГЭ.**

**Плановая дата ознакомления с результатами: \_\_\_\_\_\_\_\_\_\_\_\_** *(назвать дату).*

**После получения результатов ОГЭ (ЕГЭ) вы сможете подать апелляцию о несогласии с выставленными баллами. Апелляция подается в течение двух рабочих дней после официального дня объявления результатов ОГЭ (ЕГЭ).** 

**Апелляция подается в общеобразовательную организацию, в которой вы были допущены к экзамену или в месте, где вы были зарегистрированы на сдачу ЕГЭ.**

**Апелляция по вопросам содержания и структуры заданий по учебным предметам, а также по вопросам, связанным с оцениванием результатов выполнения заданий экзаменационной работы с кратким ответом, с нарушением участником ОГЭ (ЕГЭ) требований Порядка проведения ГИА-IX (ГИА-XI) или неправильного оформления экзаменационной работы, не рассматривается.** 

**Обращаем ваше внимание, что во время экзамена на вашем рабочем столе, помимо экзаменационных материалов, могут находиться только:**

**- гелевая и(или) капиллярная ручка с чернилами черного цвета;**

**- документ, удостоверяющий личность;**

**- лекарства (при необходимости);**

**- продукты питания для дополнительного приема пищи (перекус),** 

**бутилированная питьевая вода при условии, что упаковка указанных продуктов питания и воды, а также их потребление не будут отвлекать других участников экзамена от выполнения ими экзаменационной работы (при необходимости);**

**- черновики** *(черновики не выдаются в случае проведения ОГЭ (ЕГЭ) по иностранным языкам с включенным разделом «Говорение»)*;

**- средства обучения и воспитания, которые можно использовать на ОГЭ (ЕГЭ) по отдельным учебным предметам.**

**- специальные технические средства (для участников с ОВЗ, детейинвалидов, инвалидов).**

**По всем вопросам, связанным с проведением экзамена (за исключением вопросов по содержанию КИМ), вы можете обращаться к нам. В случае необходимости выхода из аудитории оставьте ваши экзаменационные материалы, а также документ, удостоверяющий личность, черновики, средства обучения и воспитания (при наличии) и письменные принадлежности на своем рабочем столе. На территории ППЭ вас будет сопровождать организатор. В случае плохого самочувствия незамедлительно обращайтесь к нам. В ППЭ присутствует медицинский работник. Напоминаем, что при ухудшении состояния здоровья и другим объективным причинам вы можете досрочно завершить выполнение ЭР и прийти на пересдачу в резервные сроки проведения экзамена по соответствующему учебному предмету.**

*Организатор обращает внимание участников ОГЭ (ЕГЭ) на доставочный спецпакет с индивидуальными комплектами.*

*Вторая часть инструктажа (начало проведения не ранее 10:00 по местному времени):*

*Продемонстрировать доставочные пакеты, убедиться, что информация о предмете и дате экзамена, указанная на доставочном пакете, достоверна.*

**Сейчас вам будут выданы доставочные пакеты с индивидуальными комплектами экзаменационных материалов. Все действия с экзаменационными материалами в ходе инструктажа участник экзамена может выполнять совместно с ассистентом.**

*Организатор раздает участникам доставочные пакеты в произвольном порядке.*

**Проверьте целостность своего доставочного пакета. Осторожно вскройте пакет, сняв защитную пломбу.**

**В пакете должны находиться конверт с бланками ОГЭ (ЕГЭ) и контрольным листом, а также зип-пакет с КИМ и тетрадью для ответов. Убедитесь в наличии всего перечисленного.**

*Сделать паузу для выполнения указанных действий.*

**Аккуратно вскройте конверт с бланками ОГЭ (ЕГЭ) и убедитесь в его правильной комплектации. В конверте должны находиться:**

**контрольный лист;** 

**бланк регистрации (при проведении ЕГЭ);** 

**бланк ответов № 1;**

**бланк ответов № 2 лист 1** *(не читается при проведении ЕГЭ по математике базового уровня)***;**

**бланк ответов № 2 лист 2** *(не читается при проведении ЕГЭ по математике базового уровня)***;**

*Сделать паузу для выполнения указанных действий.*

**Ассистенты, возьмите в руки бланк ответов №1 (при проведении ОГЭ), бланк регистрации (при проведении ЕГЭ) и контрольный лист. Проверьте, совпадает ли цифровое значение штрихкода на бланк ответов №1 (при проведении ОГЭ), бланк регистрации (при проведении ЕГЭ) со штрихкодом на контрольном листе и на доставочном пакете.**

*Сделать паузу для выполнения указанных действий.*

**Внимательно просмотрите бланки, проверьте качество печати, в том числе штрихкодов и QR-кода, черных квадратов (реперов), на полиграфические дефекты.**

Вложите бланки ОГЭ (ЕГЭ) и контрольный лист обратно в конверт и отложите его на край стола.

*Сделать паузу для выполнения ассистентами указанных действий.*

*При обнаружении несовпадений штрихкодов, некомплектности доставочного пакета необходимо заменить доставочный пакет на новый.*

**Возьмите в руки тетрадь для записи ответов. На титульном листе (обложке) в верхней части листа напишите фамилию, имя, отчество и паспортные данные участника экзамена из документа, удостоверяющего его личность.**

*Сделать паузу для выполнения ассистентами указанных действий. Проверить правильность информации, внесённой на титульный лист.*

**Передайте тетрадь для записи ответов участнику экзамена.**

**Участники экзамена, запишите шрифтом Брайля в тетради для ответов на первом листе после титульного листа, отпечатанного шрифтом Брайля, фамилию (с новой строки), имя (с новой строки), отчество (с новой строки) (при наличии), серию и номер документа, удостоверяющего личность (паспорта) (с новой строки). При необходимости паспортные данные вам продиктует ассистент.**

*Сделать паузу для выполнения участниками экзамена указанных действий.*

**Проверить КИМ по Брайлю на наличие брака.**

**Обращаем внимание, что ответы пишутся с одной стороны листа, начиная со второго листа после титульного листа, отпечатанного шрифтом Брайля.**

**При выполнении заданий с кратким ответом необходимо записать номер задания и ответ, располагая каждый ответ на отдельной строке. Если одной строки недостаточно для записи ответа, нужно продолжить запись на следующей строке.**

**Между номером задания и ответом необходимо оставить интервал (пропустить одну клетку).**

**Если ответом должно быть слово, то нужно писать его в той форме, в которой данное слово стоит в предложении или указано в задании.**

**Все последовательности цифр и сочетания слов, являющиеся краткими ответами на задания, записываются в соответствии с образцами ответов, помещенными в Инструкции по выполнению работы, – без пробелов, запятых и других дополнительных символов. Цифры пишутся с цифровыми знаками.**

**Ответы на задания с развернутыми ответами записываются, начиная с новой страницы тетради для ответов.**

**Если участник экзамена ошибся, неверный ответ закалывается шеститочием. В качестве правильного ответа засчитывается последний ответ в строке. В случае повторного ответа на задание засчитывается последний ответ.**

**При выполнении заданий необходимо следовать инструкциям в КИМ. Тексты инструкций сдвинуты вправо на два знака.**

**Эти правила размещены в брошюре с КИМ сразу после Инструкции по выполнению работы – в Инструкции по заполнению тетради для записи ответов. Также там размещены правила, связанные с особенностями конкретного учебного предмета.**

**На тетрадях для ответов запрещается делать какие-либо записи и пометки, не относящиеся к ответам на задания. Вы можете делать пометки в черновиках. Также обращаем ваше внимание на то, что ответы, записанные в черновиках, не проверяются.**

**В случае нехватки места в тетради для ответов вы можете обратиться к нам за дополнительным листом для записи ответов. При этом в верхней строке дополнительного листа необходимо будет написать фамилию, имя, отчество участника как шрифтом Брайля, так и обычным способом.**

**Каждый час мы будем объявлять время, оставшееся до конца экзамена. Начало выполнения экзаменационной работы:** *(объявить время начала)*  **Окончание выполнения экзаменационной работы:** *(указать время)*

*Запишите на доске время начала и окончания выполнения экзаменационной работы.*

*Важно! Время, отведенное на инструктаж и заполнение регистрационной информации в тетради для ответов, в общее время выполнения экзаменационной работы не включается.*

**Не забывайте переносить ответы из черновиков в тетрадь для ответов. Инструктаж закончен. Вы можете приступать к выполнению заданий. Желаем удачи!**

*Объявлять время каждый час:* **«до конца экзамена осталось …»**

*За 30 минут до окончания выполнения экзаменационной работы необходимо объявить:*

**До окончания выполнения экзаменационной работы осталось 30 минут. Не забывайте переносить ответы из черновиков в тетрадь ответов.**

*За 5 минут до окончания выполнения экзаменационной работы необходимо объявить:*

**До окончания выполнения экзаменационной работы осталось 5 минут.**

**Проверьте, все ли ответы вы перенесли из черновиков в тетради для ответов.**

*По окончании выполнения экзаменационной работы объявить:*

**Выполнение экзаменационной работы окончено. Положите экзаменационные материалы на край стола вместе с конвертом с бланками. Мы пройдем и соберем ваши экзаменационные материалы.**

*Организаторы осуществляют сбор экзаменационных материалов с рабочих мест участников экзамена в организованном порядке.*